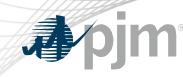

# **RMDSTF** Participation

Amanda Martin Analyst II, Day Ahead Market Operations Regulation Market Design Senior Task Force March 22, 2022

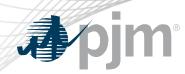

**CCSTF** Participation

- Join the RMDSTF email distribution list to receive all future emails regarding this group
- Register for future RMDSTF meetings in Meeting Center
- Join the RMDSTF roster (required for voting representatives)

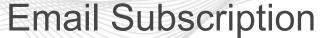

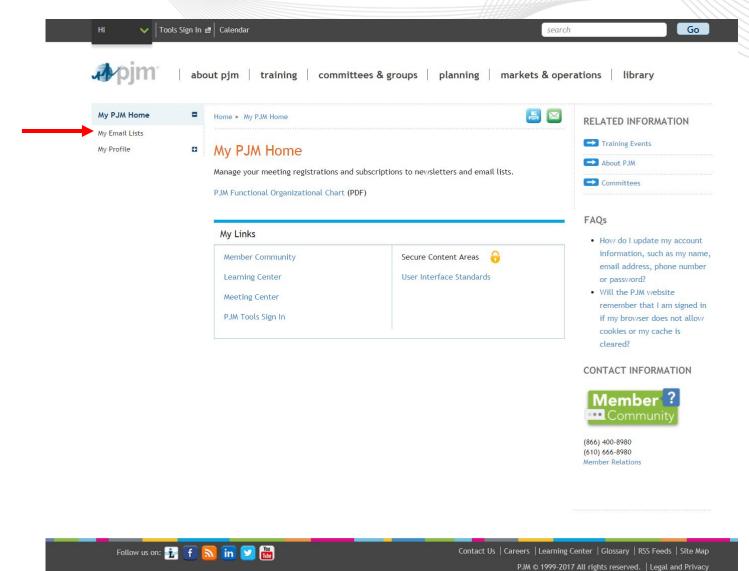

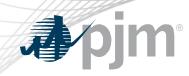

### **Email Subscription**

| My PJM Home    | ► Home ► My PJM Home ► N                                                           | Home > My PJM Home > My Email Lists                                                                                                    |                                                                                                    | RELATED INFORMATION                                                                 |                 |
|----------------|------------------------------------------------------------------------------------|----------------------------------------------------------------------------------------------------|----------------------------------------------------------------------------------------------------|-------------------------------------------------------------------------------------|-----------------|
| My Email Lists | My Email Lists                                                                     |                                                                                                    | Communications  Roster Update Form                                                                                                    |                                                                                     |                 |
| My Profile     | my Linait Lists                                                                    |                                                                                                    |                                                                                                    |                                                                                     |                 |
|                | updates and reminders to<br>select the lists to which<br>the submit button. Select | ts to send meeting notices, materials, voting or polling result<br>o stakeholders. To subscribe to a list, browse the topic categ<br>you would like to be added. Once you have made your select<br>tions will be processed within 10 minutes of submission. D<br>e selection as this will overwrite the latest request. | FAQs I have multiple PJM tool accounts. Which one should I use to sign into PJM's website?                                                                              |                                                                                     |                 |
|                | your subscription pre                                                              | mail list in the Available Subscriptions box below, you can up<br>eferences via the Email List Update form by entering the nam<br>u would like to be subscribed to or unsubscribed from.                                                                                                    | <ul> <li>How do I update my account<br/>information, such as my name,<br/>email address, phone number<br/>or password?</li> <li>Do I have to re-subscribe to</li> </ul> |                                                                                     |                 |
|                |                                                                                    | Email List S                                                                                                    | Subscribed                                                                                                    | PJM's newsletters and email<br>lists?                                               |                 |
|                | Committees                                                                         | ARR FTR Market Task Force                                                                                                    |                                                                                                    | Why are my email list                                                               |                 |
|                | Communications                                                                     | Capacity Capability Senior Task Force                                                                                                    |                                                                                                    | <ul><li>subscriptions not showing up?</li><li>How long does it take to be</li></ul> |                 |
|                | Forums                                                                             | Electric Gas Coordination Senior Task Force                                                                                                    |                                                                                                    | granted access to an email<br>list?                                                 |                 |
|                | Subcommittees                                                                      | Energy Price Formation Senior Task Force                                                                                                    |                                                                                                    | I don't see an email list? How                                                      |                 |
|                |                                                                                    | Interconnection Process Reform Task Force                                                                                                    |                                                                                                    | do I subscribe to email lists<br>that aren't listed on the Email                    |                 |
|                | Task Forces                                                                        | Modeling Generation Senior Task Force                                                                                                    |                                                                                                    | Lists Web page?                                                                     |                 |
|                | User Groups                                                                        | Resource Adequacy Senior Task Force                                                                                                    |                                                                                                    | CONTACT INFORMATION                                                                 |                 |
|                |                                                                                    | Regulation Market Design Senior Task Force                                                                                                    | <b>K</b>                                                                                                    |                                                                                     | 2. RMDSTI       |
|                |                                                                                    | Reactive Power Compensation Task Force                                                                                                    |                                                                                                    | Member<br>Community                                                                 |                 |
|                |                                                                                    | Synchronous Reserve Deployment Task Force                                                                                                    | U                                                                                                    | (866) 400-8980<br>(610) 666-8980<br>Member Relations                                |                 |
|                |                                                                                    |                                                                                                    |                                                                                                    |                                                                                     |                 |
|                |                                                                                    |                                                                                                    |                                                                                                    |                                                                                     |                 |
|                |                                                                                    |                                                                                                    |                                                                                                    |                                                                                     | 3. Click Submit |

1. Select Task Force

a oim

about pjm training committees & groups planning markets & operations library

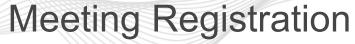

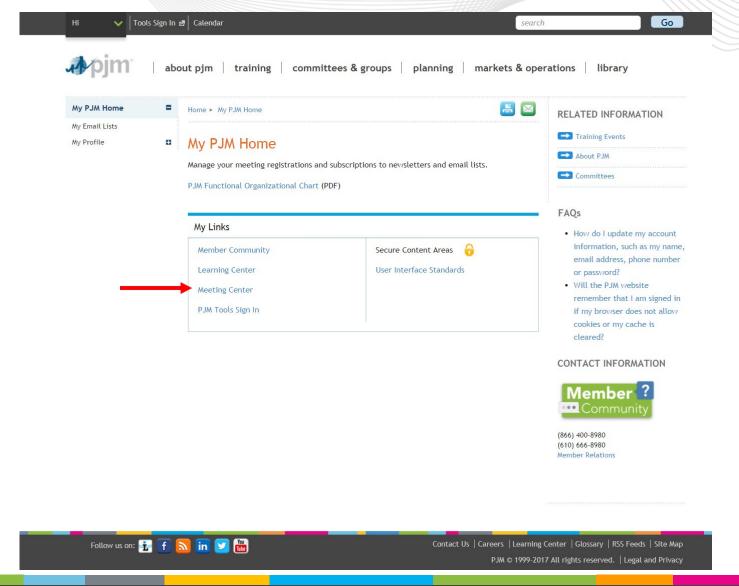

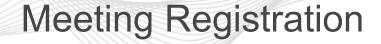

### 1. Scroll through the list of available meetings

#### **Meeting Center**

| Status                                                                    |        |                                                           | Search                                                                                                    |            | 3. Click Register |
|---------------------------------------------------------------------------|--------|-----------------------------------------------------------|----------------------------------------------------------------------------------------------------|------------|-------------------|
| Closed                                                                    | -      | results 1 - 15 of 288<br>Filters   Save My Filter<br>ters | s 🗸                                                                                                    | Ļ          |                   |
| Committees & Groups                                                       | Meetir | ngs                                                       | Select: All   None                                                                                                 | Register   | 1                 |
| committees a broups                                                       | Select | Date/Time                                                 | Details \$                                                                                                    | Status 🔶   |                   |
| Markets & Reliability Committee Members Committee                         |        | 3.21.2022<br>10:00 a.m 12:00<br>p.m. EPT                  | Stakeholder Process Forum<br>Teleconference/Webex<br>Stakeholder Process Forum                                     | Closed     |                   |
| Planning Committee  Market Implementation  Committee  Operating Committee |        | 3.21.2022<br>1:00 - 5:00 p.m. EPT                         | MC Information Webinar<br>Teleconference/Webex<br>Members Committee                                                | Closed     |                   |
| More Date Range                                                           | •      | 3.22.2022<br>9:00 a.m 12:00<br>p.m. EPT                   | Regulation Market Design Senior Task Force 🗳<br>Teleconference/Webex<br>Regulation Market Design Senior Task Force | Registered |                   |
| Range:<br>All Available                                                   |        | 3.22.2022<br>1:00 - 4:00 p.m. EPT                         | Risk Man gement Committee<br>Teleconfe ence/Webex<br>Risk Mana gement Committee                                    | Open       |                   |

2. Select RMDSTF

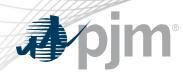

### **Roster Update Form**

- Individuals authorized to vote on behalf of the Member Company must be included on the roster.
- Rosters also provide contact information for other involved stakeholders.

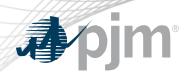

## **Roster Update Form**

• Update roster members using the **Roster Update Form**.

| <b>фрјт</b>   ав                         | out pjm training committees & groups planning markets & ope                                          | erations library            |                                   |
|------------------------------------------|----------------------------------------------------------------------------------------------------|-----------------------------|-----------------------------------|
| Meeting Center                           | Home 🕨 Committees & Groups 🕨 Task Forces                                                             | RELATED INFORMATION         |                                   |
| Pandemic Coordination                    | Teels Ferrere                                                                                        | → Facilitator Feedback Form | Access the form                   |
| Committees 🛛                             | Task Forces                                                                                          | 🗪 Roster Update Form        | Access the form                   |
| User Groups 🛛 🗖                          | Task forces are temporary stakeholder groups that address                                            | Stakeholder Process Quick   | from any committee or group page. |
| Subcommittees 🛛                          | specific non-routine issues or other duties as assigned within                                       | Guides & Templates          |                                   |
| Task Forces                              | the scope of a defined charter. They are disbanded upon<br>completion of the specific work activity. | PDF M34                     |                                   |
| ARR FTR Market Task Force                |                                                                                                    | PDF Committee Structure     |                                   |
| Carbon Pricing Senior Task<br>Force      | Open task forces can be found in the navigation to the left.                                         | Diagram                     |                                   |
| Capacity Capability Senior<br>Task Force | Closed task forces                                                                                   | CONTACT INFORMATION         |                                   |

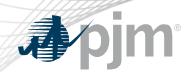

 Each Member Company can name up to four representatives including one primary and three alternates

Complete the form fields and click Submit

### **Roster Update Form**

Home 
Committees & Groups 
Committees 
Roster Update Form

#### Roster Update Form

This form is used to update your information with PJM and add or remove yourself from PJM stakeholder group rosters. Four representatives are permitted on each committee roster. To manage your email lists subscriptions, visit the My Email Lists page.

#### \* Required

#### Representative Information

Please verify the contact information below and edit as needed. You can modify your profile information in Account Manager.

| * First name                                                        | * Last name                                                                                     |  |  |
|---------------------------------------------------------------------|-------------------------------------------------------------------------------------------------|--|--|
| First name is required.                                             | Last name is required.                                                                          |  |  |
| * Title                                                             | * Company                                                                                       |  |  |
|                                                                     | Select Member Company 🔻                                                                         |  |  |
|                                                                     | If your company is not in the list above, please select 'Other' and enter the appropriate name. |  |  |
| * Phone                                                             | * Email                                                                                         |  |  |
|                                                                     |                                                                                                 |  |  |
| Phone number is required.                                           | Email is required.                                                                              |  |  |
| <ul> <li>Select type</li> <li>Primary</li> <li>Alternate</li> </ul> | If you are replacing a representative, please provide us with their name.                       |  |  |
| Manage Rosters                                                      |                                                                                                 |  |  |
| * Roster update                                                     |                                                                                                 |  |  |

| Requested Rosters |
|-------------------|
|                   |